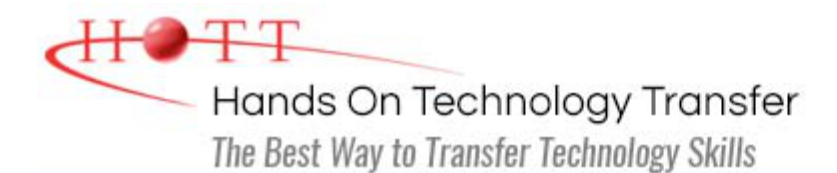

# Node.js Application Development

**Duration:** 4 Days *(Face-to-Face & Remote-Live)*, or 28 Hours *(On-Demand)*

**Price:** CDN\$2,775 *(Face-to-Face & Remote-Live)*, or CDN\$1,995 *(On-Demand)*

**Discounts:** We offer multiple discount options. [Click here](https://www.traininghott.ca/Discounts.htm) for more info.

**Delivery Options:** Attend face-to-face in the classroom, [remote-live](https://www.traininghott.ca/Remote-Training.php) or [on-demand](https://www.traininghott.ca/On-Demand-Streaming.php) [training.](https://www.traininghott.ca/On-Demand-Streaming.php)

# Students Will Learn **Installation and configuration of** Node.js

- **Using npm to install and manage** modules
- Working with the V8 Engine
- **Building HTTP servers and HTTP clients**
- Synchronous and asynchronous design patterns
- **Building Node.js applications**
- **Storing application data in NoSQL** databases
- Working with Web application

frameworks such as Express

- **Testing and Debugging Node.js** applications
- **Using Node.js core modules**
- Using the Node.js event system and event emitters
- Interacting with the file system using buffers and streams
- Using Node.js networking API's to build internetworked applications
- Creating and consuming RESTful Web services

## Course Description

This hands on Node.js course will teach front end designers and server side developers how to rapidly create, maintain, and deploy Node.js applications. This course includes thorough coverage of the Node.js architecture, the V8 engine and the Node Ecosystem. The course takes a practical approach to creating and organizing Node.js applications using functions and modules as part of the Node.js organizational structure. This course will provide attendees with a comprehensive understanding of Node.js core modules and how to procure and install packages using npm. Attendees will learn to identify and correct problems through unit testing and exception handling.

Attendees will learn how to use Node.js to create Command Line Interface applications for system administration and process management, use Node.js networking modules to communicate with TCP/IP clients and servers such as HTTP servers, and create / consume REST (Representational State Transfer) data services. Attendees will learn how to leverage frameworks such as Express to rapidly build Web Applications. Attendees will learn how to use Node.js to connect to NoSQL databases such as MongoDB to store, retrieve, and manipulate data (i.e., achieve data persistence).

Comprehensive hands on exercises are integrated throughout to reinforce learning and develop real competency.

### Course Prerequisites

Knowledge of JavaScript equivalent to attending the [JavaScript Programming](https://www.traininghott.ca/Courses/JavaScript-Programming-Training-Course.htm) course. Attendees should also have familiarity with a Windows, Linux, or OS X command line interface as well as a basic understanding of network protocols such as HTTP.

### Course Overview

#### **About Node.js**

- Server Side JavaScript
- The Event Loop
- **Asynchronous Execution**
- npm
- Node.js Architecture
- **Node.js Core Modules**
- Node.js Projects and Applications
- Node.js Command Line Arguments

#### **ES6 Enhancements**

- **Arrow Functions**
- let and const Keywords
- **Enhanced Object Literals**
- Map and Set Collections
- WeakMap and WeakSet Collections
- **String Template Literals**

# **Programming Fundamentals with Node Unit Testing and Debugging with**

- **Using Modules to Organize Code** 
	- **Creating and Reusing Code with Modules**
- Asynchronous Programming Fundamentals
- **Using Callbacks to Handle Events**
- **Using EventEmitters to Handle** Repeating Events
- **Type Testing with the util Module**
- **The Node.js Module Loading System**
- **Module Caching**
- **Implementing Unit Tests with the** Assert Module
- **Fack Driven Development with** Nodeunit
- **Behavioral Testing with Mocha**
- **Facilitating Debugging with the** Console Module
- **Working with the Node.js Debug** Utility
- **System and Data Interaction With Node Data Persistence with Node.js**
	- Interacting with the System Using the os Module
	- **Working with the File System Using** the fs and path Modules
- Data Persistence Mechanisms
- **MongoDB Capabilities**
- Connecting to MongoDB
- Using the fs Module to Read and
- **Timers**
- Global Objects
- The process Object

**Node.js Global Environment**

- **Buffers and Buffer Manipulation**
- 
- 
- 
- - **Express**
	-
	-

# **Installation and Configuration**

- 
- MongoDB
- 
- Node.js npm

**Node.js**

- -
	- **Mongoose**
- 
- -
- **Managing Data Flow with Pipes and** Streams
- Synchronous vs. Asynchronous File System Interaction
- **Using Buffers to Read and Manipulate** Binary Data
- Handling and Transforming File Path Information with the path Module
- **Spawning and Managing Processes** using the process Module

#### **Web Application and Network Programming**

- Using Express to Rapidly Build and Deploy Web Applications
- REST-Based Web Service Fundamentals
- **EXECTED SERVERS** and Clients Using the http Module
	- Sending HTTP Requests and Receiving HTTP Responses
- **Making DNS Requests with the dns** Module
- **Creating TCP Clients and Servers with** the net Module

#### **Creating Modules**

- Planning Modules
- **Working with the package.json File**
- **Working with Dependencies**
- **Understanding Semantic Versioning**
- **Testing Modules**

#### **Process Management with the process Module**

- **Executing External Applications**
- **Attaching and Detaching Child** Processes
- Facilitating Inter-Process Communication between Node.js Processes
- Making Node.js Applications Executable

Hands On Technology Transfer The Best Way to Transfer Technology Skills

> 1 Village Square, Suite 8 14 Fletcher Street Chelmsford, MA 01824

Copyright © 2021 Hands On Technology Transfer, Inc.

Write Files Synchronously and Asynchronously